3- Dessin technique

## *2- APPLICATIONS :*

Pour chaque exercice, **tracer** la vue coupée manquante. **Utiliser** le plan de coupe indiqué. **Exercices 1**-**2**-**3**-**4**: **Faire** une coupe simple (classique).

## *EX1-*

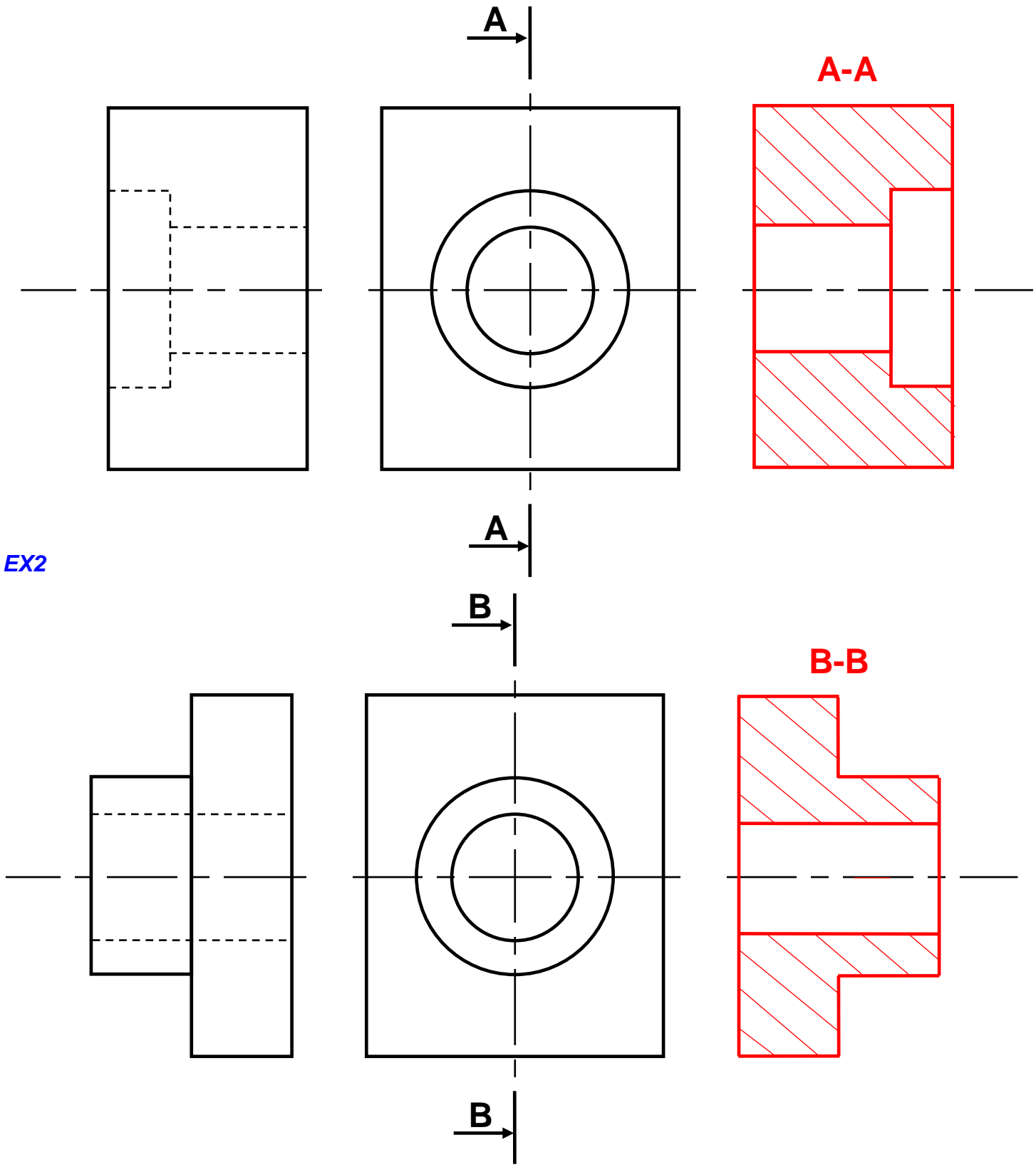

## 3- Dessin technique

 $EX3-$ 

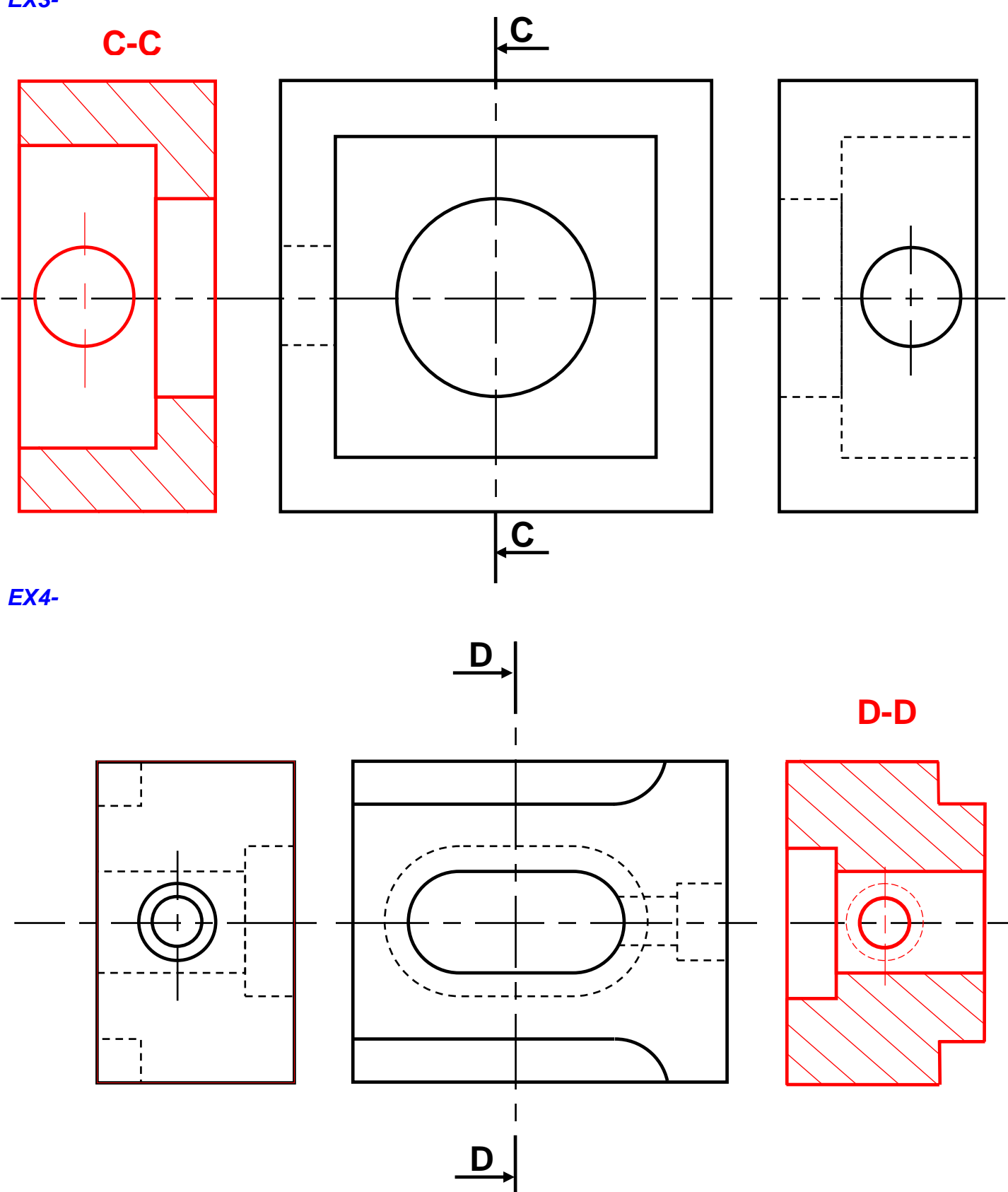

Pour chaque exercice, **tracer** la vue coupée manquante. **Utiliser** le plan de coupe indiqué. **Exercices 5**-**6**-**7** : **Faire** une demi-coupe.

## *EX5-*

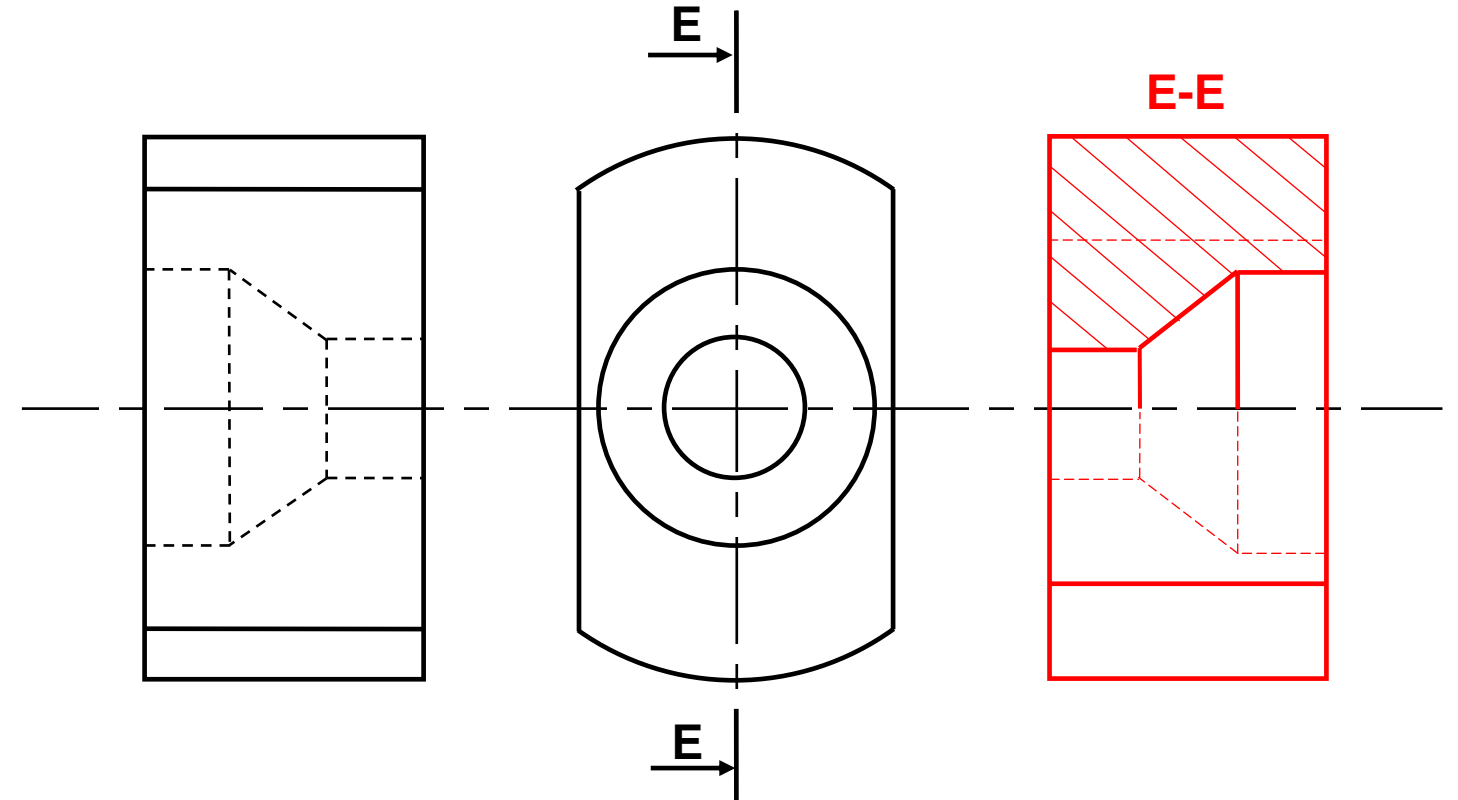

*EX6-*

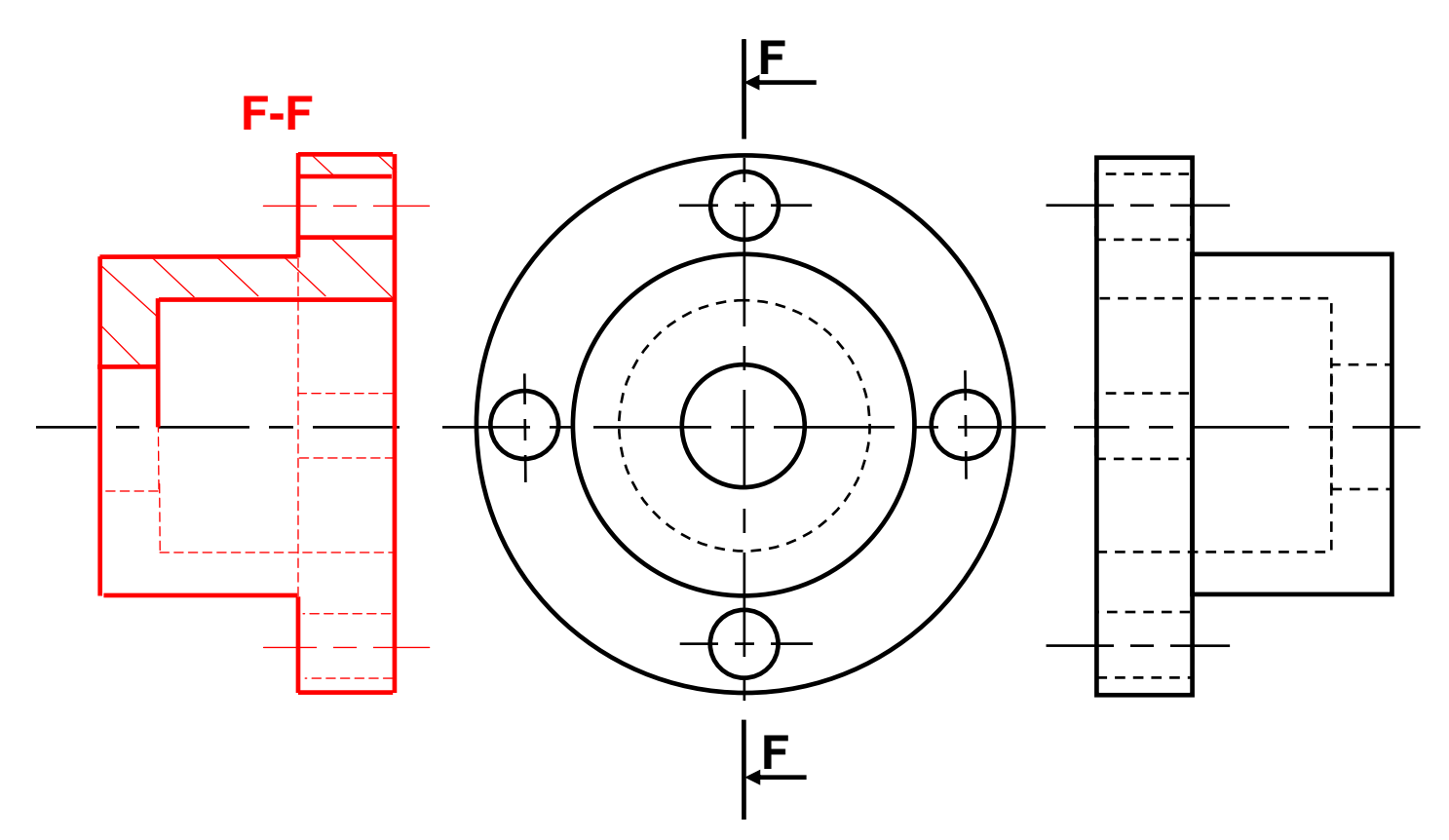

*EX7-*

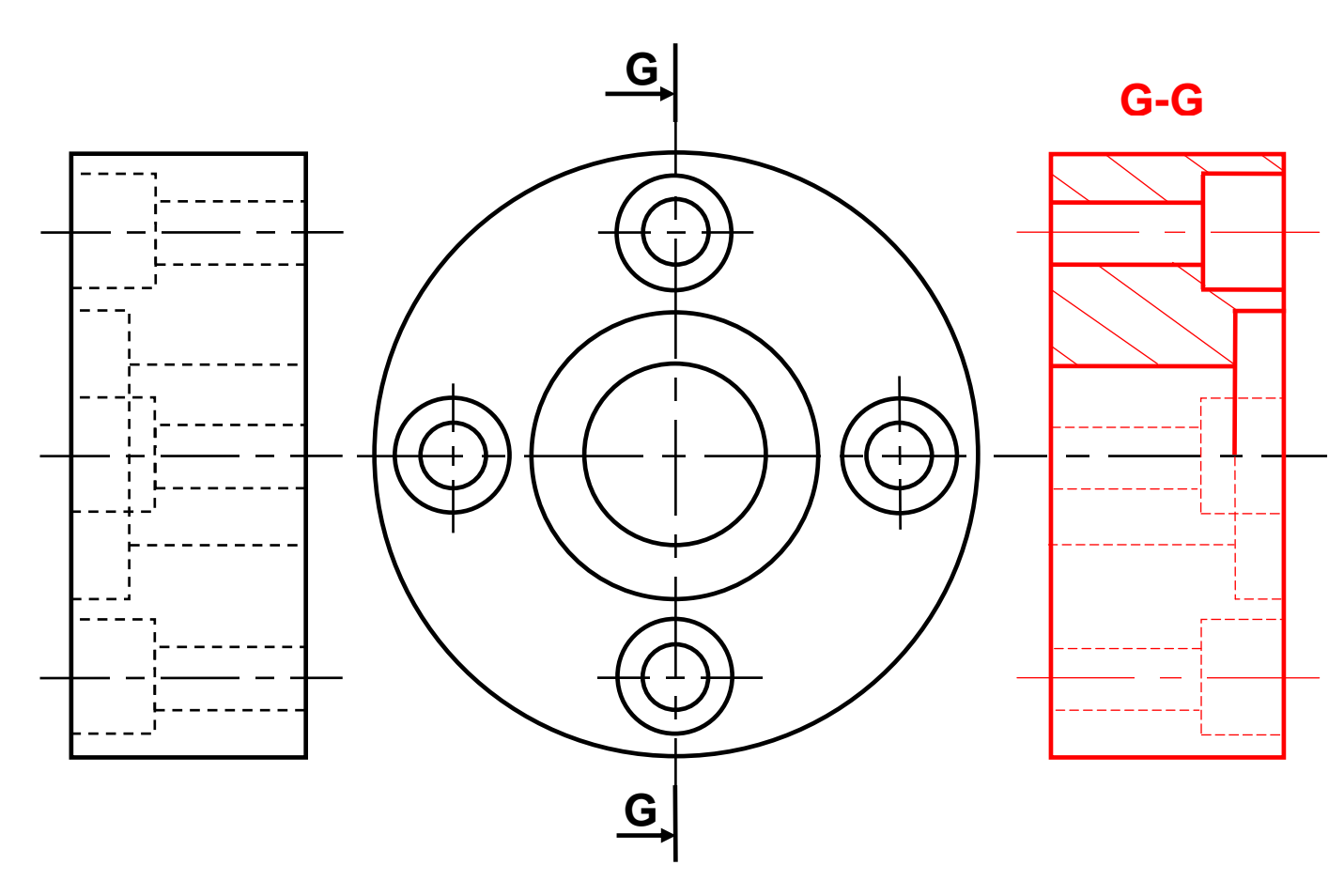

Pour cet exercice, **tracer** la vue coupée manquante. **Utiliser** le plan de coupe indiqué. **Exercice 8**: **Faire** une coupe brisée. *EX8-*

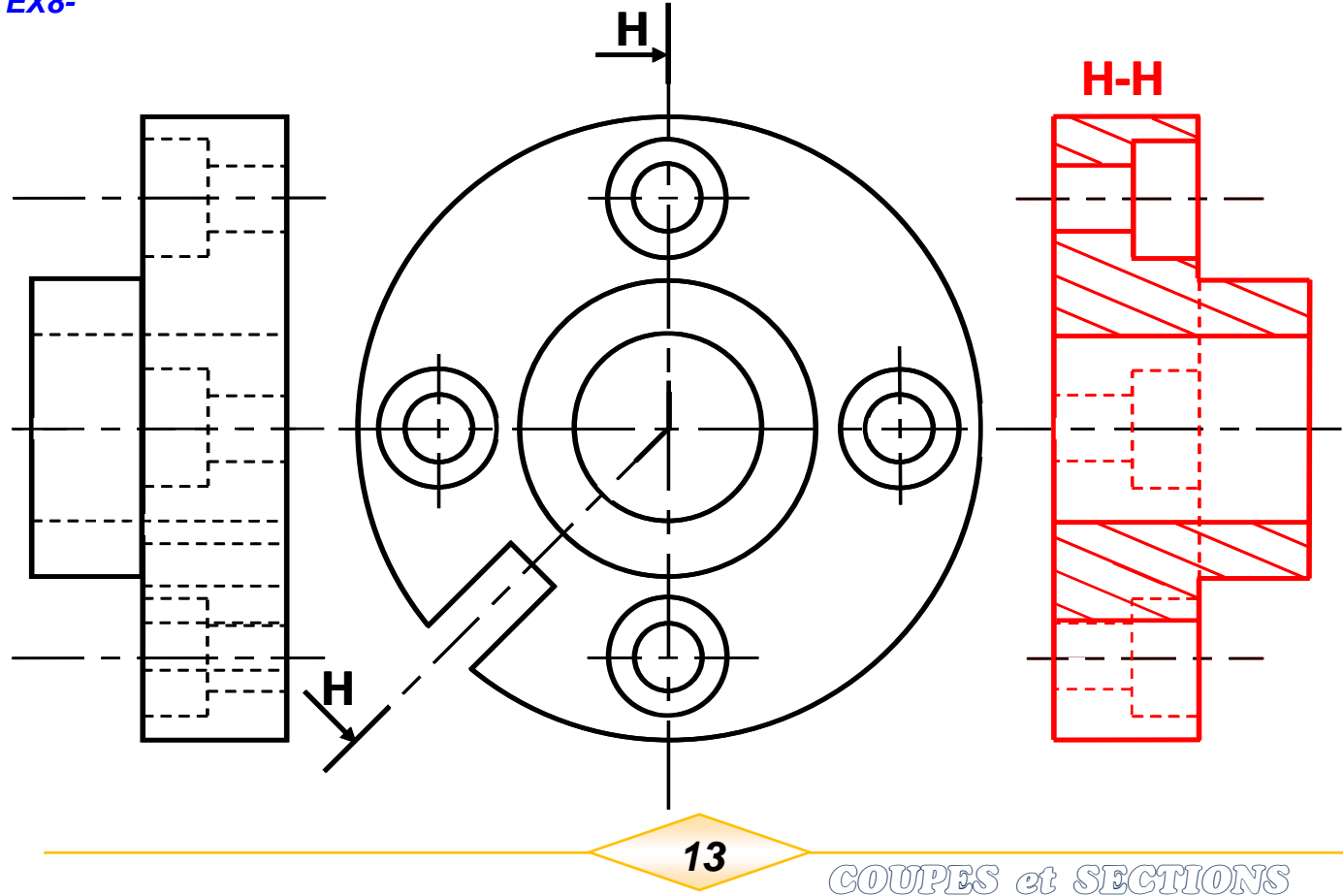

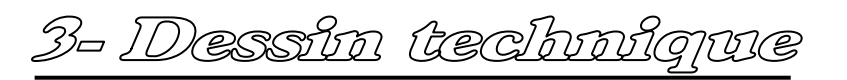

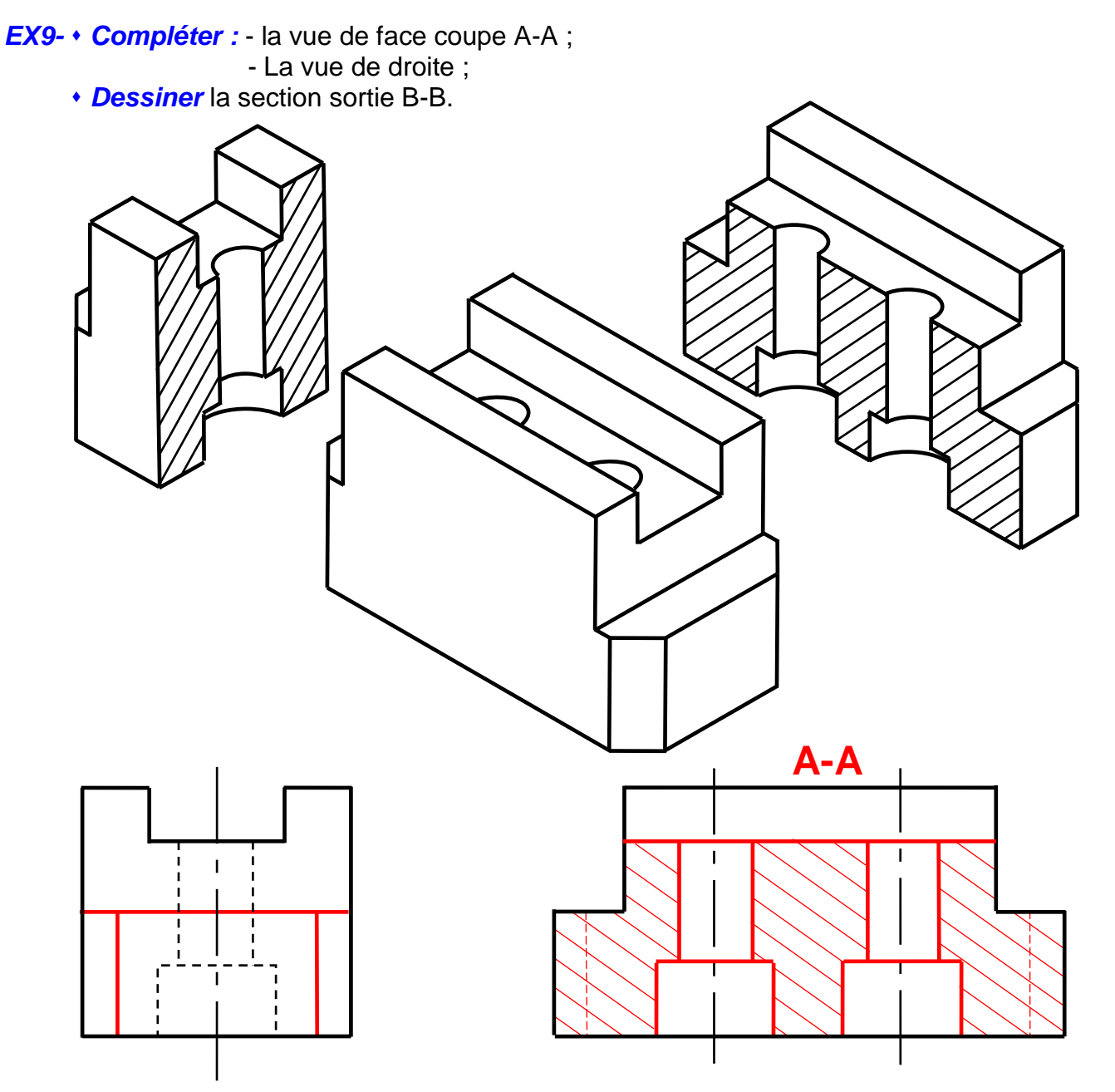

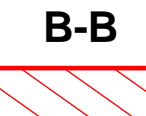

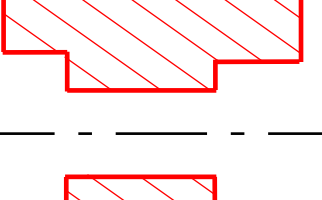

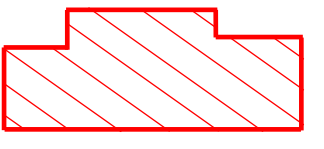

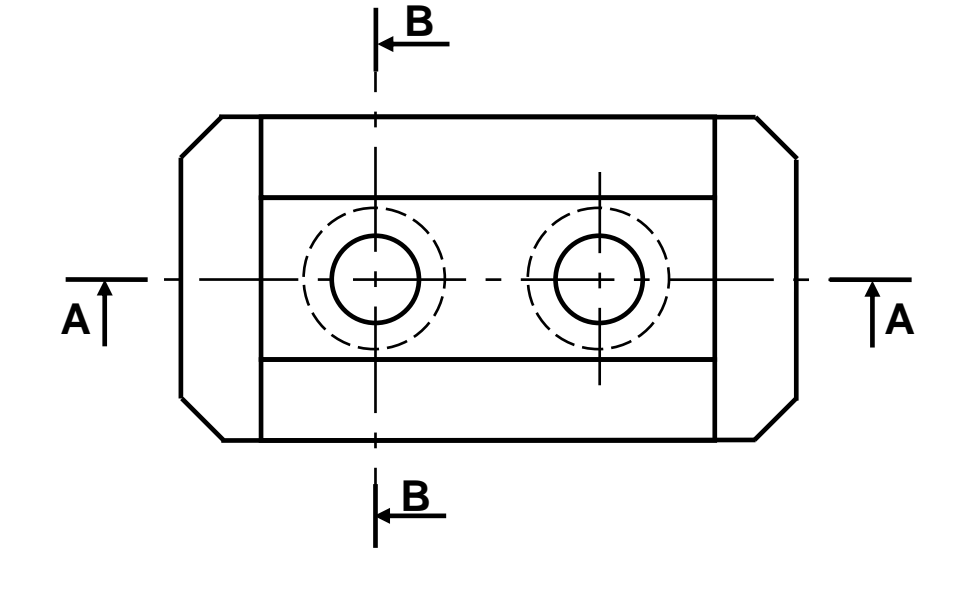